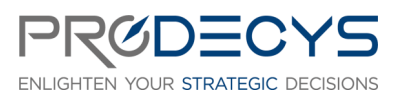

INITIATION A LA GESTION DE PROJET DANS SCIFORMA® Action de formation réalisée selon les articles L.6313-1 et 6313-2 du Code du travail Page 1/3

## OBJECTIF PROFESSIONNEL : IL S'AGIT POUR LES STAGIAIRES D'ACQUERIR UNE BASE DE CONNAISSANCE DU LOGICIEL SCIFORMA®

## LES OBJECTIFS OPERATIONNELS ET EVALUABLES

- Savoir naviguer dans l'application Sciforma<sup>®</sup>
- Savoir utiliser Sciforma<sup>®</sup> pour la gestion de projet
- Savoir créer, planifier et évaluer les besoins d'un projet dans Sciforma®

## NATURE ET LOGISTIQUE DE LA FORMATION

Formation en intra entreprise en présentiel ou à distance Durée : 1 jour (7 heures) Dates : A définir Lieu : Salle de formation ou classe virtuelle

## MODALITE D'ACCES

<https://www.prodecys.com/formations-modalite-acces/>

## DELAIS D'ACCES

Nous pouvons organiser cette formation sous 15 jours selon vos disponibilités, à condition que l'inscription soit validée 15 jours ouvrés avant le début de celle-ci.

## PUBLIC VISE

- Utilisateurs ou futurs utilisateurs de la solution Sciforma
- Chefs de projets
- Membres de l'équipe projet

## A L'ATTENTION DES PERSONNES EN SITUATION DE HANDICAP

Notre organisme peut vous offrir des possibilités d'adaptation et/ou de compensations spécifiques si elles sont nécessaires à l'amélioration de vos apprentissages sur cette formation. Aussi si vous rencontrez une quelconque difficulté nous vous remercions de contacter le plus rapidement possible et directement Patricia LAMARRE à [patricia.lamarre@prodecys.com.](mailto:patricia.lamarre@prodecys.com)

#### PREREQUIS

- Connaître les notions de base de la gestion de projet

## FORMATEUR

Spécialiste de la gestion de projet certifié(e) Sciforma®

#### WWW.PRODECYS.COM

**SARL PRODECYS** – Les Aqueducs – 535 route des lucioles – Sophia Antipolis – 06560 Valbonne - Tél 09 88 00 25 86 Siret **841 765 837 00023** – Certificat Qualiopi **N°630251** – SARL au capital de 10 500 € - Déclaration d'activité **93060858906** auprès du Préfet de la Région Provence Alpes Côte d'Azur – Cet enregistrement ne vaut pas agrément de l'Etat

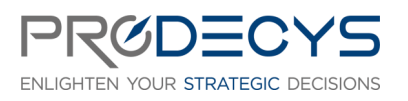

INITIATION A LA GESTION DE PROJET DANS SCIFORMA® Action de formation réalisée selon les articles L.6313-1 et 6313-2 du Code du travail

Page 2/3

Responsable pédagogique : Laurent Mengual : [contact@prodecys.com](mailto:contact@prodecys.com) Taux de satisfaction 2023 : 90% En 2023, 100% des stagiaires nous recommandent.

## CONTENU DE LA FORMATION

## Thème 1 : Explorer l'interface utilisateur

- Connexion/déconnexion dans Sciforma
- Naviguez dans Sciforma
- Les principaux modules
- L'interface du module projet

## Thème 2 : Créer un nouveau projet

- Créez un projet
- Définissez un projet et ses permissions
- Désactiver un projet
- Enregistrer un projet sous

## **Mise en pratique dans l'outil**

## Thème 3 : Planification du projet avec Sciforma®

- Le processus projet
- Créer le Gantt : WBS durée types de liens contraintes
- Le chemin critique
- Les tâches avec marges

**Mise en pratique dans l'outil**

## Thème 4 : Prévoir les charges

- Ressources : généralités (définitions, affectations, attributs, charges)
- Définir l'équipe projet
- Planifiez des affectations génériques (soft)
- Planifiez des affectations nominatives (hard)
- Compléter les affectations génériques
- Notions avancées et informations diverses

## **Mise en pratique dans l'outil**

## Thème 5 : Evaluer les charges

- Visualiser les activités pour chaque ressource
- Evaluer la charge des ressources
- Résolution des surcharges

#### WWW.PRODECYS.COM

**SARL PRODECYS** – Les Aqueducs – 535 route des lucioles – Sophia Antipolis – 06560 Valbonne - Tél 09 88 00 25 86 Siret **841 765 837 00023** – Certificat Qualiopi **N°630251** – SARL au capital de 10 500 € - Déclaration d'activité **93060858906** auprès du Préfet de la Région Provence Alpes Côte d'Azur – Cet enregistrement ne vaut pas agrément de l'Etat

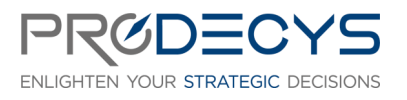

INITIATION A LA GESTION DE PROJET DANS SCIFORMA® Action de formation réalisée selon les articles L.6313-1 et 6313-2 du Code du travail Page 3/3

**Mise en pratique dans l'outil**

## Thème 6 : Les coûts du projet

- Créer des transactions sur le projet
- Affecter des moyens au projet
- Connaître le coût total du projet

**Mise en pratique dans l'outil**

## Thème 7 : Clôture du projet

## MOYENS PEDAGOGIQUES ET D'ENCADREMENT UTILISES EN FORMATION

- Accès à l'outil avec un exercice fil rouge tout au long de la journée
- Apports théoriques et méthodologiques projetés
- Travaux individuels et en groupe (études de cas, exercices)
- Supports de formation fournis à chaque participant
- Pédagogie active et participative
- Partage de pratiques, échanges

#### MODALITES DE TECHNIQUES DE MISE EN OEUVRE EN DISTANCIEL

- Un accès Microsoft Teams est attribué pour chaque stagiaire par mail la veille de la formation
- Chaque stagiaire doit se munir d'un PC et d'une connexion internet
- Des temps de déconnexions sont prévus
- Si le stagiaire rencontre un problème technique le contact est : contact@prodecys.com

#### SUIVI, EVALUATION ET SANCTION DE LA FORMATION

- Un positionnement individuel de chaque stagiaire en amont et en aval de la formation
- Des exercices réalisés en continu durant la formation
- Un questionnaire individuel à chaud à l'issue de la formation
- Certificat de réalisation

## APPLICATION DU RGPD

Les informations fournies et saisies dans les documents contractuels de formation qui sont échangés entre nos deux structures, sont utilisées uniquement dans le cadre de notre relation commerciale.

#### WWW.PRODECYS.COM

**SARL PRODECYS** – Les Aqueducs – 535 route des lucioles – Sophia Antipolis – 06560 Valbonne - Tél 09 88 00 25 86 Siret **841 765 837 00023** – Certificat Qualiopi **N°630251** – SARL au capital de 10 500 € - Déclaration d'activité **93060858906** auprès du Préfet de la Région Provence Alpes Côte d'Azur – Cet enregistrement ne vaut pas agrément de l'Etat

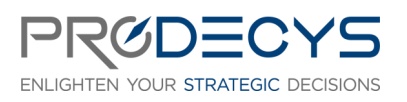

INITIATION A LA GESTION DE PROJET DANS SCIFORMA® Action de formation réalisée selon les articles L.6313-1 et 6313-2 du Code du travail Page 4/3

Par votre retour de documents vous acceptez l'utilisation de vos informations exclusivement par Prodecys le temps de la formation et de son traitement amont et aval.

Vous pouvez à tout moment exercer vos droits en lien avec la réglementation RGPD, en adressant un mail individualisé me précisant vos attentes : [contact@prodecys.com](mailto:contact@prodecys.com)

## COUT DE LA FORMATION

Voir Convention de formation Prix fourni en Net de TVA (TVA non applicable en application de l'article 26-1-44 Du Code du Travail)

#### WWW.PRODECYS.COM

**SARL PRODECYS** – Les Aqueducs – 535 route des lucioles – Sophia Antipolis – 06560 Valbonne - Tél 09 88 00 25 86 Siret **841 765 837 00023** – Certificat Qualiopi **N°630251** – SARL au capital de 10 500 € - Déclaration d'activité **93060858906** auprès du Préfet de la Région Provence Alpes Côte d'Azur – Cet enregistrement ne vaut pas agrément de l'Etat

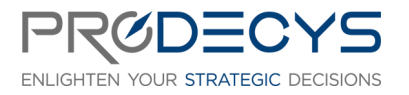

INITIATION A LA GESTION DE PROJET DANS SCIFORMA® Action de formation réalisée selon les articles L.6313-1 et 6313-2 du Code du travail Page 5/3

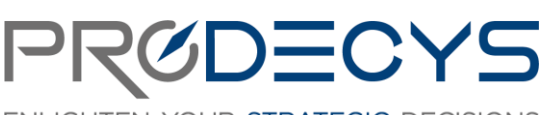

ENLIGHTEN YOUR STRATEGIC DECISIONS

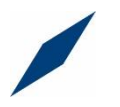

# INITIATION A LA GESTION DE PROJET AVEC SCIFORMA

Cahier d'exercices

WWW.PRODECYS.COM

**SARL PRODECYS** – Les Aqueducs – 535 route des lucioles – Sophia Antipolis – 06560 Valbonne - Tél 09 88 00 25 86 Siret **841 765 837 00023** – Certificat Qualiopi **N°630251** – SARL au capital de 10 500 € - Déclaration d'activité **93060858906** auprès du Préfet de la Région Provence Alpes Côte d'Azur – Cet enregistrement ne vaut pas agrément de l'Etat

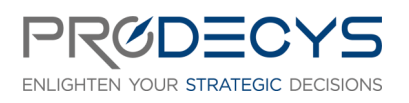

INITIATION A LA GESTION DE PROJET DANS SCIFORMA® Action de formation réalisée selon les articles L.6313-1 et 6313-2 du Code du travail

Page 6/3

# Table des matières

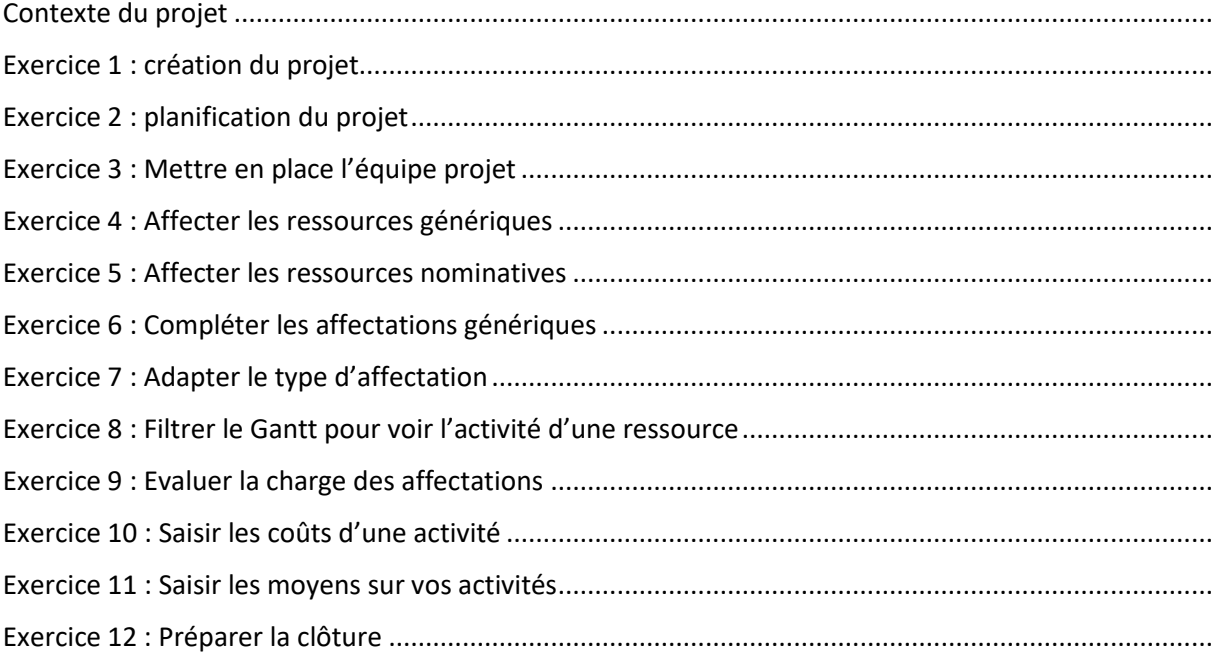

## WWW.PRODECYS.COM

**SARL PRODECYS** – Les Aqueducs – 535 route des lucioles – Sophia Antipolis – 06560 Valbonne - Tél 09 88 00 25 86 Siret **841 765 837 00023** – Certificat Qualiopi **N°630251** – SARL au capital de 10 500 € - Déclaration d'activité **93060858906** auprès du Préfet de la Région Provence Alpes Côte d'Azur – Cet enregistrement ne vaut pas agrément de l'Etat